ಶ್ರೀ ಚಾಮರಾಚೇಂದ್ರ ಸಂಸ್ಥತ ಮಹಾವಿದ್ಯಾಲಯ ಆವರಣ ಪಂಪಮಹಾಕವಿ ರಸ್ತೆ. ಚಾಮರಾಜಪೇಟೆ, ಬೆಂಗಳೂರು - 560018.

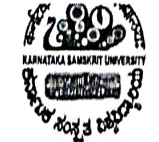

कर्नाटक-संस्कृत-विश्वविद्यालय: श्री चामराजेन्द्र संस्कृत महाविद्यालयस्य परिसरः पम्पमहाकविमार्गः, चामराजपेटे, बेङ्गलूह - ५६००१८.

3. Research, Innovations and Extension

3.4. Research Publications and Awards

3.4.1 The institution has a stated Code of Ethics to check malpractices and plagiarism in Research

**HEI Clarification Input:** 

Karnataka Samskrit University has stated Code of Ethics to check malpractices and plagiarism in Research. The University has purchased Anti plagiarism software through M/S. Infokart India Pvt.Ltd, S-20, 1st Floor Janta Market, Rajouri Garden, New Delhi-110027. The Bill and other details are provided in SSR.

Dean

**Faculty of Shastra** Karnataka Samskrit University Chamarajpet, Bangalore-560018

# KARNATAKA SAMSKRIT UNIVERSITY

Pampa Mahakavi Road, Chamarajapet, Bengaluru - 560018

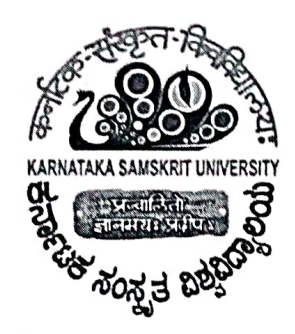

**Regulations for maintenance of Academic Integrity and Prevention** of Plagiarism in Karnataka **Samskrita University (KSU)** 

#### Preamble

- These Regulations shall be called Academic Integrity and Prevention of  $1.1.$ Plagiarism, 2018. They shall apply to the students, researchers, and faculty of KSU.
- $1.2.$ "Academic Misconduct Panel" (AMP) shall mean the body constituted to investigate allegations of plagiarism as described in these regulations.
- "Academic Integrity" is the intellectual honesty in proposing, performing  $1.3.$ and reporting any activity, which leads to the creation of intellectual property.
- "Author" includes a student or a faculty or a researcher or staff of the  $1.4.$ University, who claims to be the creator of the work under consideration;
- "Faculty" refers to a person who is teaching and / or guiding students  $1.5.$ enrolled in this Institution in any capacity whatsoever i.e., regular, guest, temporary, etc;
- "Information" includes data, message, text, images, sound, voice, codes,  $1.6.$ computer programs, software and databases or micro film.
- 1.7. "Plagiarism" means an act of academic dishonesty and a breach of ethics. It involves using someone else's work as one's own. It also includes data plagiarism and self-plagiarism;
- "Programme" means a programme of study such as BA, BSc, MA, MSc,  $1.8.$ MPhil and PhD leading to the award of a degree / diploma.
- 1.9. "Script" includes research paper, thesis, study, project report, assignment, dissertation and any other such work submitted for assessment / opinion leading to the award of degree or publication in print or electronic media by students or faculty of this Institution.
- 1.10. "Source" means the published primary and secondary material from any source whatsoever and includes written information and opinions gained directly from other people, including eminent scholars, public figures and practitioners in any form whatsoever as also data and information in the electronic form be it audio, video, image or text Information being given the same meaning.
- 1.11. "Student" means a person duly admitted and pursuing a programme of study Such as BA, BSc., MA, MSc, MPhil and PhD including a research programme in full time or part-time.

#### 2. Definition of Plagiarism

Plagiarism is defined as submitting, knowingly or unknowingly, other's work as one's own in part or in its entirety without due acknowledgement. It is both poor scholarship and a breach of academic integrity. Plagiarism includes copying (using another person's language and/or ideas as if they are a candidate's own), by:

in Changin

Karnataka Samskrit University Pampa Mahakavi Road, Chamarajpet, Bengaluru - 560018. Ph: 080-26705387

- quoting verbatim another person's work without due acknowledgement of the source
- paraphrasing another person's work by changing some of the words, or the order of the words, without due acknowledgement of the source;
- using ideas taken from someone else without reference to the originator;
- cutting and pasting from the Internet to make a pastiche of online sources;

#### 3. University shall take the following measures

- 3.1 Instruct students and faculty about proper attribution, seeking permission of the author wherever necessary, acknowledgement of source compatible with the needs and specificities of disciplines and in accordance with rules and regulations governing the source.
- 3.2 University shall conduct sensitization seminars/ awareness programmes every semester on responsible conduct of research, project work, assignment, thesis, dissertation, promotion of academic integrity and ethics in education for students, faculty and other members of academic staff.
- 3.3 University shall include elements of responsible conduct of research and publication ethics in the methodology course of M.Phil. and Ph.D students and shall train student, faculty, staff and researcher for using plagiarism detection software
- 3.4 University shall install appropriate software, so as to ensure that documents such as thesis, dissertation, term papers, reports, publications or any other such documents are free of plagiarism at the time of their submission.
- 3.5 Every student submitting a thesis, dissertation, term papers, reports or any other such documents to the university shall submit an undertaking indicating that the document has been prepared by him or her and that the document is his/her original work and free of any plagiarism.
- 3.6 Every faculty, researcher and M.Phil/Ph.D students should be provided account in plagiarism detection software for checking the content of their scripts.
- 3.7 In the case of dissertation, an undertaking shall be enclosed to state that the work has been duly checked through a Plagiarism detection tool approved by the university.
- 3.8 Each supervisor shall submit a certificate indicating that the work done by the researcher under him / her is plagiarism free.

#### 4 Contents to be excluded for checking plagiarism

4.1. All quoted work either falling under public domain or reproduced with all necessary permission and/or attribution.

- and table of content, preface bibliography, references, 4.2 All acknowledgements.
- All small similarities of minor nature. 4.3

P. in changin

Registrar Karnataka Samskrit University Pampa Mahakavi Road, Chamarajpet, Bengaluru - 560018. Ph: 080-26705387

#### AII generic terms, standard symbols and standards equations. 4.4

#### Zero tolerance in core areas 5

The core work carried out by the student, faculty, staff and researcher shall be based on original ideas and shall be covered by Zero Tolerance Policy on Plagiarism. In case Plagiarism is established in the core work claimed then Plagiarism Disciplinary Authority (PDA) of the university shall impose maximum penalty. The core work shall include abstract, summary, hypothesis, observations, results, conclusions and commendations.

# 6 Determination of Levels of Plagiarism in non-core areas

For all other (non-core) cases, plagiarism would be quantified into following levels in ascending order of severity for the purpose of its definition:

Similarities up to 15% which include quotes, references and bibliography shall be excluded.

Level 1: Similarities above 15% upto 40% Level 2: Similarities above 40% upto 60 % Level 3: Similarities above 60 %

## 7 Detection/Reporting/Handling of Plagiarism

If any member of the academic community suspects with appropriate proof that a case of plagiarism has happened in any document, he or she shall report it to the competent / designated authority of the university. Upon receipt of such a complaint or allegation the university authority shall refer the case to the Academic Misconduct Panel (AMP) of the University, which in turn shall submit a report to the Plagiarism Disciplinary Authority (PDA). The authorities of university can also take suo moto notice of an act of plagiarism and initiate proceedings under these regulations.

#### 8 Academic Misconduct Panel (AMP)

8.1 An AMP shall be constituted by the University to investigate about the allegation of plagiarism and submit the report to the PDA.

8.2 The AMP shall have the power to assess the level of plagiarism and thus recommend penalty(ies) accordingly.

8.3 The AMP shall consist of four members who shall be senior academicians with good publication record with at least one member nominated by the Vice Chancellor from outside the university. The Chairman of the AMP shall be an academic functionary (Dean/Pro-VC/Senior Professor) of the university. The third member shall be a reputed Academician from the Discipline in which the

Registrar

Karnataka Samskrit University Pampa Mahakavi Road, Chamarajpet, Bengaluru - 560018. Ph: 080-26705387

plagiarism is alleged. The fourth member shall be an expert well versed with anti-plagiarism tools.

8.4 The AMP shall follow the principles of natural justice while deciding about the allegation of plagiarism against the student, researcher, faculty member or any other employee.

8.5 The AMP shall send the report after investigation and the recommendation on penalties to be imposed to the PDA preferably within a period of 45 days from the date of complaint / initiation of the proceedings in case of suo moto notice.

8.6 The AMP shall provide a copy of the report to the person(s) against whom inquiry report is submitted.

## 9 Plagiarism Disciplinary Authority (PDA):

9.1 PDA shall be constituted by the university to consider the recommendation of the AMP and take appropriate decision after giving a hearing to the accused person.

9.2 There shall be three members in the PDA chaired by VC. The other members shall be Dean of the concerned faculty and one senior academician not below the rank of Professor in the relevant discipline from outside the university.

9.3. The decision of the PDA shall be final and binding.

#### 10 Penalties

 $\frac{1}{\sqrt{2}}$ 

10.1 Penalties in the cases of plagiarism shall be imposed on students pursuing studies at the level of UG, PG, Masters, M. Phil., Ph.D. and faculty only after misconduct on the part of the offender has been established without doubt, when all avenues of appeal have been exhausted and individual in question has been provided enough opportunity to defend himself or herself in a fair or transparent manner.

10.2 While developing policy document, the university may consider penalties in the cases of plagiarism. It shall be ensured by the competent authority in the university that the degree of penalty served is commensurate with the degree of seriousness of offence and misconduct established. Since the act of plagiarism, witting or unwitting, is potentially detrimental to the academic credibility and social reputation of the individual concerned, all proceedings of investigations and imposition of penalties shall be conducted in camera so as to prevent encrustation of stigma and slur upon individual concerned.

10.3 Penalties for Students: Plagiarism Disciplinary Authority (PDA) based on recommendations of the Academic Misconduct Panel (AMP), shall impose penalty considering the severity of the Plagiarism.

. Lim chargin Registrar

Karnataka Samskrit University Pampa Mahakavi Road, Chamarajpet, Bengaluru - 560018, Ph: 080-26705387

- ì. Level 1: Similarities above 15 % to 40% - Such student shall not be given any mark and/or credit for the plagiarized script and shall be asked to submit a revised script within a stipulated time period not exceeding 6
- ii. Level 2: Similarities above 40% to 60% - Such student shall not be given any mark and/or credit for the plagiarized script and shall be asked to submit a revised script after a time period of one year but not exceeding eighteen months.
- iii. Level 3: Similarities above 60% -Such student shall not be given any mark and/or credit for the plagiarized script and his/her registration for that course to be cancelled.

Note: Penalty on repeated plagiarism- Such student shall be punished for the plagiarism of one level higher than the previous level committed by him/her. In case where plagiarism of highest level is committed then the punishment for the same shall be operative.

Note: Penalty in case where the degree/credit has already been obtained If plagiarism is proved on a date later than the date of award of degree orcredit as the case may be then his/her degree or credit shall be put in abeyance for a period decided by the AMP and PDA.

#### 10.4 Penalties for faculty and researcher

 $\frac{1}{\sqrt{2}}$ 

- (i) Level 1: Similarities above 15% to 40% Shall be asked to withdraw manuscript submitted for publication and shall not be allowed to publish any work for a minimum period of one year.
- (ii) Level 2: Similarities above 40% to 60% shall be asked to withdraw manuscript submitted for publication and shall not be allowed to publish any work for a minimum period of two years and shall be denied a right to one annual increment and shall not be allowed to be a supervisor to any UG, PG, Masters, M Phil., PhD student/scholar for a period of two years.
- (iii) Level 3: Similarities above 60% shall be asked to withdraw manuscript submitted for publication and shall not be allowed to publish any work for a minimum period of three years and shall be denied a right to two successive annual increments and shall not be allowed to be a supervisor to any UG, PG, Master's, M Phil., PhD. student/scholar for a period of three years.

Note 1: Enhanced penalty on repeated plagiarism - shall be punished for the plagiarism of one level higher than the lower level committed by him/her. In case where plagiarism of highest level is committed then the punishment for the same shall be operative. In case level 3 offence is repeated then the concerned person shall be dismissed.

V. in clumby

Registrar Karnataka Samskrit University Pampa Mahakavi Road, Chamaraipet. Bengaluru - 560018. Ph: 080-26705387

Note 2: Penalty in case where the benefit or credit has already been obtained:

If plagiarism is proved on a date later than the date of benefit or credit obtained as the case may be then his/her benefit or credit shall be put in abeyance for a period decided by the AMP and PDA on recommendation of the AMP.

Note 3: If there is any complaint of plagiarism against the Head of the university, a suitable action, in line with these regulations, will be taken by the Competent Authority/Governing Board/Governing Council as the title may be.

in classion

Registrar Kamataka Samskrit University Pampa Mahakavl Road, Chamarajpet, ingaluru - 560018. Ph: 080-26705387

ಕರ್ನಾಟಕ ಸಂಸ್ತೃತ ವಿಶ್ವವಿದ್ಯಾಲಯ

<u>ಶ್ರೀ ಚಾಮರಾಜೇಂದ್ರ ಸಂಸ್ಥತ ಮಹಾವಿದ್ಯಾಲಯ ಆವರಣ</u> 

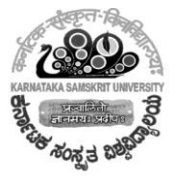

कर्नाटक-संस्कृत-विश्वविद्यालय:

श्री चामराजेन्द्र संस्कृत महाविद्यालयस्य परिसर: पम्पमहाकविमार्ग:, चामराजपेटे, बेङुलूरु - ५६००१८.

### <u> FIRST PAPER : प्रथमपत्रिका : ಪತ್ತಿಕೆ 1</u> :

### **Research Methodology and Application of IT for Research** अनुसन्धानपद्धतिः शोधकर्मणि सूचनातन्त्रस्य अनुप्रयोगश्च

ಅನುಸಂಧಾನ ವಿಧಾನ ಹಾಗೂ ಸೂಚನಾ ತಂತ್ತಾಂಶಗಳ ಅನುಪ್ರಯೋಗ

#### **PART1**

#### Unit - I : अनुसन्धानस्य स्वरूपं सीमा च

- १. अनुसन्धानशब्दस्य निर्वचनम्, तत्समानार्थकानां गवेषणम्, संशोधनमित्यादिपदानां विवरणम् ।
- २. आधुनिकविदुषां मतेन कोशानामाधारेण प्रयोगपरिशीलनेन च अनुसन्धानस्य कानिचन निर्वचनानि ।
- ३. शास्त्रेषु शोधनक्रमः ।

#### ≻ संस्कृतवाबये अनुसन्धानस्य सीमा

- १. वैदिकलौकिकदर्शनवाङ्ययम्
- २. ग्रन्थानां समीक्षात्मकमध्ययनम्
- ३. मातृकासम्पादनम्, पाठसमीक्षात्मकमध्ययनं च
- ४. संस्कृतविदूषां व्यक्तित्वम्
- ५. अनुसन्धानस्य नूतनक्षेत्राणि (NLP, Tutoring systems etc.,)
- ६. अन्त:शास्त्रीयं गवेषणम्

#### Unit -II : अनुसन्धानस्य प्रकाराः विषयचयनम्, सङ्क्षिप्तिका च

- १. विमर्शात्मकमध्ययनम् (Critical Study)
- २. विश्लेषणात्मकमध्ययनम् (Analytical Study)
- ३. तुलनात्मकमध्ययनम् (Comparative Study)
- ४. अन्त:शास्त्रीयमध्ययनम् (Inter-disciplinary study)
- ५. विशिष्टमध्ययनम् (Special Study)
- ६. सर्वेक्षणम् (Survey Research)
- ≻ अनुसन्धानस्य मूलसिद्धान्ताः
	- १. अभिरुचिः

३. विषयप्राधान्यम

२. योग्यता

४. सामग्रीसमृपलब्धिः

ಶ್ರೀ ಚಾಮರಾಜೇಂದ್ರ ಸಂಸ್ಕೃತ ಮಹಾವಿದ್ಯಾಲಯ ಆವರಣ<br>ಪಂಪಮಹಾಕವಿ ರಸ್ತೆ, ಚಾಮರಾಜಪೇಟೆ, ಬೆಂಗಳೂರು – 560018.

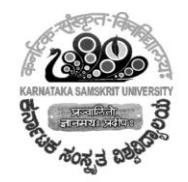

कर्नाटक-संस्कृत--ावश्नावद्य

> श्री चामराजेन्द्र संस्कृत महाविद्यालयस्य परिसर: पम्पमहाकविमार्ग:, चामराजपेटे, बेङुलूरु - ५६००१८.

### ≻ सङ्क्षिकायां शीर्षिकानिर्माणे अवधेयांशाः

- १. स्पष्टत्वम
- २. अनुसन्धेयत्वम् / उपादेयत्वम्
- ३. जिज्ञास्यत्वम
- 
- ४. शोधप्रबन्धरूपरेखा
- ५. विमर्शात्मकशोधस्य. मातकाप्रबन्धस्य च प्रस्तावे मलबिन्दव: ।

### Unit-III: सामग्रीसङ्कलनम् तत्स्रोतांसि तत् पद्धतयश्च

- १. प्राथमिकस्रोतांसि मूलग्रन्थाः, व्याख्याः, पुरातत्त्वाधाराः, शिलाशासनानि, शासकीयानि, अभिलेखनानि च
- २. आनुषङ्गिकस्रोतांसि साहितत्येतिहासः, ग्रन्थसूची, शोधपत्रिकाः, कोशाः, लेखनानि च ।
- ३. आधुनिकोपकरणानि अन्तर्जालम्, जालस्थानानि, ई–शोधपत्रिकाः, ई–कोशाः
- ४. विषयविशेषज्ञैः सह सम्पर्कः मौखिकस्रोतांसि, व्याख्यानानि च ।
- ५. ग्रन्थालयः, ग्रन्थालयप्राप्यप्रयोजनानि, सामग्र्यन्वेषणप्रकारश्च, सामग्रीसङ्कलनपद्धतयः ।
- ६. प्रश्नावलीपद्धति:, साक्षात्कारपद्धति:, सूचीनिर्माणपद्धति: इत्यादय:

### Unit -IV: शोधप्रबन्धनिर्माणम्, मूलसिद्धान्ताः, शोधप्रबन्धप्रस्तुतिश्च

- १. शोधप्रबन्धस्वरूपम्, उद्देश्यम्, निर्माणक्रमः, भाषा, लेखनरीतिः
- २. शोधप्रबन्धनिर्माणम्, तत्प्रतिवेदनम्, अन्तिमशोधसङ्क्षिप्तिकानिर्माणं च ।
- ३. शोधप्रबन्धे श्लोकसूची, पदसूची अनुशीलितग्रन्थसूची एवमादि
- ४. कार्यावसरे ग्रन्थसूचीनिर्माणम् (Working Bibliography)
- ५. टिप्पणीनिर्माणक्रम:
- ६. शोधप्रबन्धरूपरेखानगमः
- ७. उद्धरणनियमा:

### $\triangleright$  साधनानि

- १. कोशाः –Dictionary, encyclopedia, Thesaurus
- २. Internet Computer Google
- $\beta$ . Wiki Archive E-Libraries
- 8. Concordance Catalogues
- 4. E-text Searchable/pdf/TIF/etc..
- ६. Bibliography

ಶ್ರೀ ಚಾಮರಾಜೇಂದ್ರ ಸಂಸ್ಕೃತ ಮಹಾವಿದ್ಯಾಲಯ ಆವರಣ 

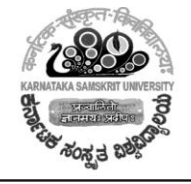

कर्नाटक

श्री चामराजेन्द्र संस्कृत महाविद्यालयस्य परिसर: पम्पमहाकविमार्ग:, चामराजपेटे, बेङुलूरु - ५६००१८.

#### $>$  ञास्त्रीयञोधपद्धति:

- १. शास्त्रशब्दव्युत्पत्ति:
- २. शास्त्रवाञ्चयपरिचय: (दर्शनन्याये विहाय)
- ३. शास्त्रप्रवृत्तिः
- ४. शास्त्रदृष्टिः –शोधनम् –परिशुद्धिः
- ५. अनुबन्धचतुष्टयम्
- ६. तन्त्रयुक्ति: सङ्गतय:
- ७. सत्र–भाष्य–टीकापरम्परा
- ८. अधिकरणरचना
- ९. ग्रन्थभेदाः प्रकरणम
- ग्रन्थसंरचना
- १०. नैतिकता (Code of ethics, Plagiarism)

#### **PART 2**

#### **COMPUTER-Application**

#### **Unit 1-Fundamentalof Computers**

Fundamentals of Computers: Computer definition-Logical Organization of a Computer

Operation Systems: Definition function of an operating system

Working with windows: Desktop

File Folder: My Computer, My Documents, Recycle Bin, Internet Explorer-Printer-Printing application

#### **Unit 2-Text Editing**

- a. Text editing in MS-Office and Open Office-Mangal Font/Unicode Fonts, MS-Word, Creating and Saving Documents, Changing page layout, Formatting text : Italic, Bold, Underline, Header and Footer, Tables
- b. Power Point- presentation in MS-Office and Open Office: Basics Creating presentation Menus-Tool Bar-Opening a Presentation-Creating a new slide Deleting a slide-copying a slide-slide numbering
- c. Page maker-Indesign-creating pages-page formatting-Devanagari fonts and application, Leap office package from C-DAC, I Leap fonts, Devanagari Key Board, inscript key layout.
- d. Latex-Xelatex-Tagging schemes.

#### Unit 3-Internet concepts and online Sanskrit Resources.

a. History, Uses of internet, internal service providers-Intertnet access tools, World Wide Web Browsers-Search Engines-Uniform Resource Locator (URL) e-mails, Telnet, Usenet

#### ತ ವಿಶವಿದ್ಯಾಲಯ ಕರ್ನಾಟಕ ಸಂಸ

ಶ್ರೀ ಚಾಮರಾಜೇಂದ್ರ ಸಂಸ್ತತ ಮಹಾವಿದ್ಯಾಲಯ ಆವರಣ ಪಂಪಮಹಾಕವಿ ರಸ್ತೆ, ಚಾಮರಾಜಪೇಟೆ, ಬೆಂಗಳೂರು – 560018.

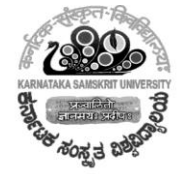

श्री चामराजेन्द्र संस्कृत महाविद्यालयस्य परिसर: पम्पमहाकविमार्ग:, चामराजपेटे, बेङुलूरु - ५६००१८.

कर्नाटक-संस्कृत

- b. Online Sanskrit dictionaries, software, software-packages, Sanskrit online resources.
	- PDF text, e-books, e-journals, Wikipedia

All the above applications are taught on practical basis and internally assessed

#### ಆಕರಗಂಥಸೂಚಿ

#### PART<sub>1</sub>

- 1. आचार्य सत्यनारायण, संशोधनप्रविधि: पुरी, २००५
- 2. डा. नागेन्द्र, अनुसन्धानस्य प्रविधि प्रक्रिया, राष्टियसंस्कृतसंस्थानम, नई दिल्ली
- 3. त्रिपाठी भगीरथ प्रसाद:, अनुसन्दानपद्धति:, सम्पूर्णानन्दग्रन्थमाला,८,वारणासी, १९६९
- 4. त्रिपाठी रुद्रदेव, अन्वेषणविशेषाङ्कः, श्री लालबहादुरशास्त्रीकेन्द्रीयसंस्कृतविद्यापीठम, नई दिल्ली, १९७६
- 5. Allison, B, The Students Guede to Preparing Dissertation and Thesis, Kogan Press, London, 1997
- 6. Anderson Jonathan, Durston & Poole, Thesis and Assignment Writing, Wiley Eastern Ltd. New Delhi, 2002
- 7. Banarjee Suresh Chandra, A Companion to Sanskrit Literature, MLBD, 1971
- 8. Billingham Jo, Editing and Revising Text: Oxford University Press, New Delhi, 2002
- 9. Borry R, How to Write a Research Paper, London, Pergamon Press
- 10. Chicago Manual of Style, University of Chicago Press, John Wiley, 1993
- 11. Dash K C, Elements of Research Methodology in Sanskrit, Choukhamba Orientalia. Delhi. 1992
- 12. Gibaldi Joseph, MLA Handbook for Writers of Research Papers : East West Press Pvt Ltd. New Delhi, 2003
- 13. Murthy M Srimannarayana, Methodology in Indological Research, Bharatiya Vidya Prakashan, Varanasi, 1991
- 14. Paul Oliver, Writing your Thesis: Vistaar Publications, New Delhi, 2005
- 15. Preece R. Starting Research : An Introduction to Academic Research & Dissertation Writing, London, 1994
- 16. Ramachandran T P, The Methodology of Research in Philosophy, University of **Madras, 1984**
- 17. Rubens Philip, Science & Technical Writing: A Manual of Style, Routledge, 2004 (Chapter 4,8,9 only)
- 18. Teitelbaum Harry, How to Write a Thesis: 5<sup>th</sup> Edition, Thomson ARCO 2003
- 19. Watson George, The Literary Thesis: A guide to Research, Oxford University Press, London, 1998
- 20. Turabian K L, A Manual for Writers of Term Papers, Thesis and Dissertation, Chicago University Press, 1994
- 21. www.bsi-global.com
- 22. ಸಂಶೋಧನೆ, ಪ್ಲೊಎಂ.ಚಿದಾನಂದ ಮೂರ್ತಿ, 2012

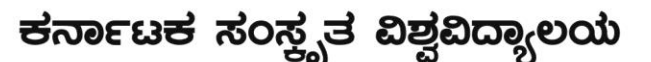

<u>ಶ್ರೀ ಚಾಮರಾಜೇಂದ್ರ ಸಂಸ್ಥತ ಮಹಾವಿದ್ಯಾಲಯ ಆವರಣ</u> ಪಂಪಮಹಾಕವಿ ರಸ್ತೆ, ಚಾಮರಾಜಪೇಟೆ, ಬೆಂಗಳೂರು – 560018.

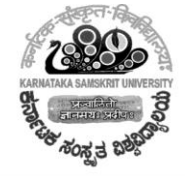

कर्नाटक-संस्कृत-विश्वविद्य श्री चामराजेन्द्र संस्कृत महाविद्यालयस्य परिसर: पम्पमहाकविमार्ग:, चामराजपेटे, बेङुलूरु - ५६००१८.

#### **PART 2: References for IT**

- 1. The ABCs of Internet, Christian Chrumlish, BPB Publications, New Delhi, 1996
- 2. Fundamentals of Computers, V Rajaraman, Prentice Hall of India, New Delhi, 2001

#### SECOND PAPER : द्वितीयपत्रिका : ಪತ್ತಿಕೆ 2 :

#### Manuscriptology, Textual Criticism and Critical Survey of Research Work ग्रन्थसम्पादनशास्त्रम्, पाठसमालोचनम्, शोधकार्यसर्वेक्षणम् च

ಹಸ್ತಲೇಖಶಾಸ್ತ್ರ /ಗ್ರಂಥ ಸಂಪಾದನ ಶಾಸ್ತ್ರ ಪಾಠ ಸಮಾಲೋಚನೆ ಹಾಗೂ ವಿಮರ್ಶಾತ್ಮಕ ಸರ್ವೇಕ್ಷಣ

#### Unit  $-1$ :

- ≻ लिपि:, भाषा, लिपिलाजिक्, लिपीतिहास:
- ≻ रोमन्लिप्या संस्कृतादिभारतीयभाषाणां लेखने समुपयोक्तव्यानां ध्वनिचिह्नानां तालिका
- ≻ रोमन लिप्या संस्कृतलेखनम्
- ≻ ग्रन्थसम्पादनशास्त्रं तथा मातृका:– लिपिभाषा च− वेदकाले लिपिरासीत्–कासाञ्चन भारतीयानां लिपीनां संक्षिप्त: परामर्श:-ग्रन्थलिपि:-शारदा-नन्दिनागरी-देवनागरी-विविधानां लिपीनामभ्यास:-रोमन लिपि:-लेखनार्थं मातृकाणां सज्जीकरणम-मातृका:-संस्कृतभाषयां लेख्यनसंबद्धाः शब्दाः–मातृकासंबद्धाः प्राचीनाः परामर्शाः
- ≻ लिपिकाराणां प्रमादाः पाठान्तराणि च
- ≻ लोपागमादेशाः-लोपः, आगमः/प्रक्षेपः-आदेशः
- ≻ ग्रन्थसम्पादनक्रमः-ग्रन्थरचनम्-सामग्रीसङ्कलनम्
- > मातृकाणां (मुद्रितानां संस्करणानांच)संज्ञाप्रदानम्
- $\triangleright$  प्रतिलेखनम्
- ≻ पाठान्तरसङ्कलनम
- ≻ मातृकाणां(पुत्रिकाणां)वंशक्रमनिर्धारणम्
- ≻ ग्रन्थसम्पादने केचन प्राचीनाः परामर्शाः–यूरोप् खण्डे ग्रन्थसम्पादनशास्त्रम्
- ≻ किमर्थं ग्रन्थसम्पादनशस्त्रम्–ग्रन्थसम्पादनं नाम न केवलं प्रतिलिपिकरणम्–ग्रन्थसम्पादनक्षेत्रम्– ग्रन्थसम्पादनशिक्षणम्

#### Unit -2 : समीक्षाग्रन्थसम्पादकानां मातृकासंग्रहीतृणां व्यक्तित्वम्

- १. डा. ३यामा शास्त्री ४. डा.वि.राघवन्
- २. टि. गणपति ज्ञास्त्री
- ३. डा. रेवाप्रसाद द्विवेदी
- ७. डा.कुञ्जुण्णि राजा
- 
- ५. डा.के.कृष्णमूर्ति
- ६. डा.के.वि.शर्मा
- ८. प्रो.के.टि.पाण्ड्रङ्गी

#### Unit –3 : मातृकासङ्ग्रहाभियानम्

ಶ್ರೀ ಚಾಮರಾಜೇಂದ್ರ ಸಂಸ್ತತ ಮಹಾವಿದ್ಯಾಲಯ ಆವರಣ 

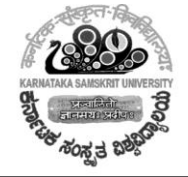

कर्नाटक-संस्कत श्री चामराजेन्द्र संस्कृत महाविद्यालयस्य परिसर:

पम्पमहाकविमार्ग:, चामराजपेटे, बेङुलूरु - ५६००१८.

- > NMM
- $\triangleright$  MSS Library, in India
- $\triangleright$  Digital Library-Internet

#### $\frac{1}{2}$ आकरग्रन्थसूची : द्वितीयपत्रिका:

- 1. ओझा गौरी शङ्कर हीराचन्द, प्राचीनभारतीयलिपिमाला, मुंशीराम मनोहर लाल, १९९३
- 2. तिककू श्रीनाथ, ज्ञारदालिपिदीपिका, नई दिल्ली, १९८३
- 3. पुण्यविजय मूनि, भारतीय जैन श्रमण संस्कृति अने लेखन कला, अहमदाबाद, १९३६
- 4. भट्ट ल.न.भारतीयग्रन्थसम्पादनशास्त्रप्रवेशिनी, राष्ट्रियसंस्कृतविद्यापीठम्, तिरुपति, २००२
- 5. मूले गुणाकर, भारतीय लिपियों की कहानी, राजकमल प्रकाशान, नई दिल्ली, २००४
- 6. राही ईश्वरचन्द, लेखन कला का इतिहास (२ खण्ड), लखनऊ, १९८३
- 7. शर्मा रामगोपाल, पाण्डुलिपि सम्पादन कला, प्रभातप्रकाशन,दिल्ली, १९७९
- 8. सत्येन्द्र, पाण्डुलिपि विज्ञान, राजस्थान हिन्दी अकाडमी,जयपुर, १९८९
- 9. सरकार दिनेशचन्द्र, भारतीय पुरालिपि विद्या, दिल्ली, १९९६
- 10.पत्रिका : कृतिरक्षण, राष्ट्रिय पाण्डिलिपि मिशन, नई दिल्ली [त्रैमासिक पत्रिका] [www.namami.nic.in ]
- 11. Basu Ratna, et al Aspect Of Manuscriptology, The Asiatic Society Kolkata 2005
- 12.Bharathi H L N, An Introduction to Indian Textual Criticism and Modern Book , Publish CIIL, Mysore, 1988
- 13.Buhler G, Indian Paleography, Munshiram Manohar Lal, New Delhi, 2004
- 14.Martin H J, On the Origin of Writing, London, 1912
- 15.Murthy Shivaganesha R S, Introduction to Manuscriptology, Sharada Publishing House, New Delhi, 1996
- 16. Pandurangi K T, Wealth of Sanskrit Manuscripts in India & Abroad, Bangalore, 1963
- 17.Preventive Conversation of Manuscripts, Proceedings of a workshop held in September 2004, Govt. Museum, Chennai and NMM, New Delhi, 2005
- 18. Raghavan V, Manuscripts, Catalogues & Editions, Bangalore, 1963
- 19. Sah Anupam, Save Palm Leaf Manuscript Heritage, INTACH, Lucknow, 2001
- 20. Shastri Sharma R, The Origin of Devanagari Alphabet, Bharat prakashan Delhi, 1973
- 21.Thaker P Jayant, Manuscriptology and Text Criticism, Oriental Institute Baroda 2002

ಕರ್ನಾಟಕ ಸಂಸ್ತೃತ ವಿಶ್ವವಿದ್ಯಾಲಯ

<u>ಶ್ರೀ ಚಾಮರಾಜೇಂದ್ರ ಸಂಸ್ಥತ ಮಹಾವಿದ್ಯಾಲಯ ಆವರಣ</u> 

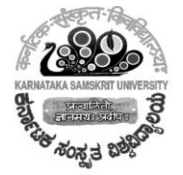

कर्नाटक-संस्कृत-लय: श्री चामराजेन्द्र संस्कृत महाविद्यालयस्य परिसर:

पम्पमहाकविमार्ग:, चामराजपेटे, बेङ्गलूरु - ५६००१८.

#### <u> THIRD PAPER : तृतीयपत्रिका : ಪತ್ತಿಕೆ 3 :</u>

Methods of Teaching shastras/ Microstudy and Research in the core discipline. **शास्त्रशिक्षणपद्धति:** 

ಶಾಸ್ತ್ರ ಶಿಕ್ಷಣ ಪದ್ಧತಿ

ಈ ಪತ್ರಿಕೆಯಲ್ಲಿ ಭಾಷಾನಿಕಾಯ, ಶಾಸ್ತ್ರನಿಕಾಯ, ವೇದಾಂತನಿಕಾಯ ಮತ್ತು ವೇದ–ವೇದಾಂಗ ನಿಕಾಯಕ್ಕೆ ಸಂಬಂಧಿಸಿದ ವಿದ್ಯಾರ್ಥಿಗಳಿಗಾಗಿ 60 ಅಂಕಗಳಿಗೆ 4 ಐಚ್ಛಿಕ ಭಾಗಗಳನ್ನು ಕಲ್ಪಿಸಲಾಗಿದೆ.

#### भाषाविज्ञानम् (भाषानिकायः)

In this paper form PART 1

५० अङ्काः

१. पाणिनीयशिक्षा - २५

२. भाषाविज्ञानस्य मूलांशाः –२५ (पद्यम्–भाषाशास्त्रपरिचय:–प्रो.के.वि.आर्.के.आचार्यलु) आकरग्रन्थाः :

- १. भाषाशास्त्रप्रवेशिनी, वेङ्कटरमणशास्त्री, कुप्पुस्वामीशास्त्री रिसर्च् इन्स्टिट्यूट् प्रकाशनम्,
- २. भाषातन्त्रम्, डा.शामाशास्त्री, कर्नाटकसंस्कृतविश्वविद्यालयः, बेङ्गलूरु
- ३. युभात: भारतं प्रति, जि.बि.पलसुले, राष्ट्रियसंस्कृतसंस्थानम्, नवदेहली
- Y. Elements of Science of Language, Tarapurwala, Kolkata publication
- ५. Sanskrit Linguistics, Sriramanarayana Murty, Private(pub) आन्तरिकमौल्यमापनस्य २० अङ्काः

#### सामान्यभागः

**PART 2** 

३० अङ्गाः

१. वाग्व्यवहारादर्श: -१-२५ पृटपरिमिता चारुदेवशास्त्रिविरचितः, मोतिलालबनारसीदास पब्लिकेषन्स्

शास्त्रभागः (शास्त्रनिकायः)

#### **PART 1**

५० अङ्काः

१. भरतसूत्रे रसाध्याय: – (प्रत्येकरसवर्णनं वर्जयित्वा)

२० अङ्का:

ತ್ರೀ ಚಾಮರಾಜೇಂದ್ರ ಸಂಸ್ಕೃತ ಮಹಾವಿದ್ಯಾಲಯ ಆವರಣ बॅ०क्रकब्ब्स्ट वर्द्य, क्रुकेक्ट्रब्ब्स् संकार के नाव्यालङ्कारसूत्रवृत्ति:<br>२. वामनस्य काव्यालङ्कारसूत्रवृत्ति: कर्नाटक-संस्कृत-विश्वविद्यालय: श्री चामराजेन्द्र संस्कृत महाविद्यालयस्य परिसर: १० अङ्क्षी: पानवानी:, चामराजपेटे, बेङ्गलूरु – ५६००१८.

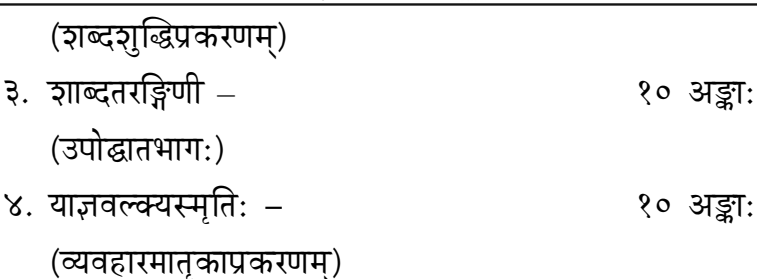

#### आकरग्रन्थाः –

- १. अभिनवभारती, (कन्नडानुवाद:/आङ्ग्लानुवाद:–प्रो.एं.शिवकुमारस्वामी,
- २. Art Experience Prof. Hiriyanna, Mysore
- ३. शाब्दबोधमीमांसा, प्रो.एन्.एस्.आर्.ताताचार्याः, रा.सं.संस्थानम्, नवदेहली
- ४. याज्ञवल्क्यस्मृति:, (मिताक्षरसहिता), रा.सं.विद्यापीठम्, तिरुपति:
- ५. शाब्दतरङ्गिणी-द्वैतवेदान्तसंशोधनामन्दिरम, बेङ्गलुरु

#### सामान्यभाग:

#### **PART 2**

२. वाग्व्यवहारादर्शः - (चारुदेवशास्त्रिविरचितः) आन्तरिकमौल्यमापनस्य २० अङ्काः

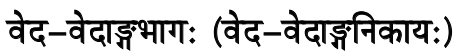

#### **PART 1**

१. ऋग्भाष्यभूमिका – २५ अङ्काः (वेदलक्षणम्, छन्दः, देवता, ऋषिः, स्वराः)

२. पाणिनीयशिक्षा -

#### आकरग्रन्था:–

- १. सायणभाष्यम
- २. पाणीनीयशिक्षा उदयप्रकाशनम्, बेङ्गलूरु

३० अङ्काः

५० अङ्गाः

२५ अङ्काः

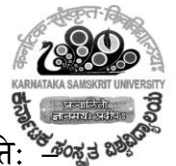

ಕರ್ನಾಟಕ ಸಂಸ್ತೃತ ವಿಶ್ವವಿದ್ಯಾಲಯ

ತ್ರೀ ಚಾಮರಾಜೇಂದ್ರ ಸಂಸ್ಕೃತ ಮಹಾವಿದ್ಯಾಲಯ ಆವರಣ 

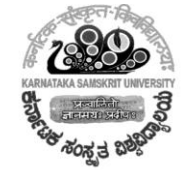

कर्नाटक-संस्कृत-विश्वविद्यालय:

श्री चामराजेन्द्र संस्कृत महाविद्यालयस्य परिसर: पम्पमहाकविमार्ग:, चामराजपेटे, बेङ्गलूरु - ५६००१८.

## सामान्यभागः

**PART 2**

वाग्व्यवहारादर्शः -(चारुदेवशास्त्रिविरचितः) आन्तरिकमौल्यमापनस्य २० अङ्काः

वेदान्तविभागः (वेदान्तनिकायः)

-------------------

#### **PART 1**

५० अङ्काः

३० अङ्काः

१. जन्माधिकरणम् शास्त्रयोनित्वाधिकरणं वा – ५० अङ्काः (भाष्यचतुष्टयसहितम्) यद्वा

२. अ. अनुभवसूत्रम्–२ अधिकरणे स्थलनिर्देशकारिकाः आ. द्वैताद्वैतविशिष्टाद्वैतनवनीतानि (कूष्णावधूतपण्डिता:) <u>शाङ्क</u>रभाष्यम् : आनन्दगिरि टीकोपेतम्, चौखम्बा प्रकाशानम्, वाराणसी पूर्णप्रज्ञभाष्यम् : पूर्णप्रज्ञसंशोधनामन्दिरम्, द्वैतवेदान्तसंशोधनप्रतिष्ठानम् श्रीभाष्यम् : राकिविशिष्टाद्वैतभाष्यम् : श्रीकरभाष्यम्, ओ.आर.ऐ, मैसूरु

> सामान्यभाग: **PART 2**

> > ३० अङ्काः

वाग्व्यवहारादर्शः -(चारुदेवशास्त्रिविरचितः) आन्तरिकमौल्यमापनस्य २० अङ्काः